# OECD e-learning Academy on Responsible Business Conduct

How-to Manual

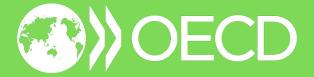

## Register

Use the link below to access the OECD e-learning Academy on Responsible Business Conduct registration page and click on **Log In** to complete your registration.

https://oecd.csod.com/selfreg/register.aspx? c=elearning-rbc-responsible-business-conduct

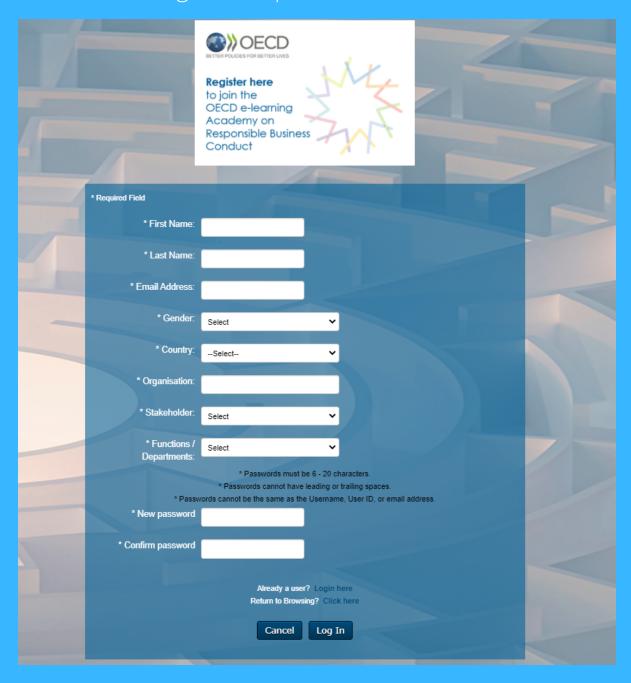

## 2 Log In

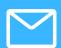

After registering, you will receive a confirmation message. This e-mail from **noreply\_OECDe-learning@csod.com** may end up in your spam box, so please check your junk mail.

Follow the link in the e-mail to sign in using the same e-mail address and password from the registration page.

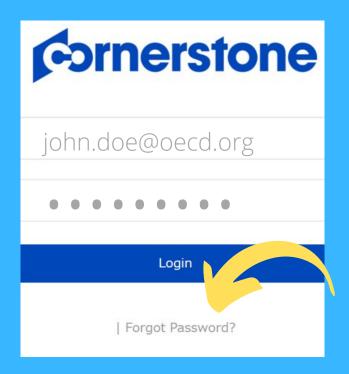

Forgot Password? Enter the e-mail address from the registration page and click **Submit**. A link to reset your password will be sent to you by e-mail. The link will remain valid for 48 hours. Check your junk mail if you do not see an e-mail in your inbox.

## **Terms and Conditions**

Once you have logged in, you will see a popup window on the e-learning home page.

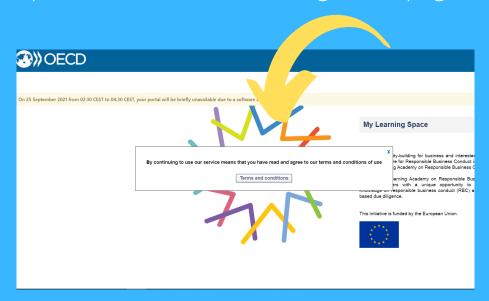

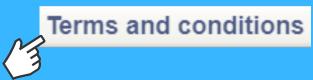

Click on **Terms and conditions** to read more about the terms of use in a new window <u>or</u> click "**X**" to remain on the homepage.

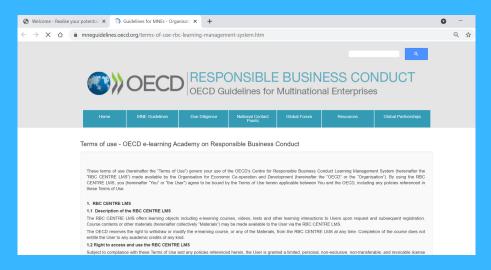

Return to the e-learning home page by simply closing the terms of use window.

## Access the Learning Space

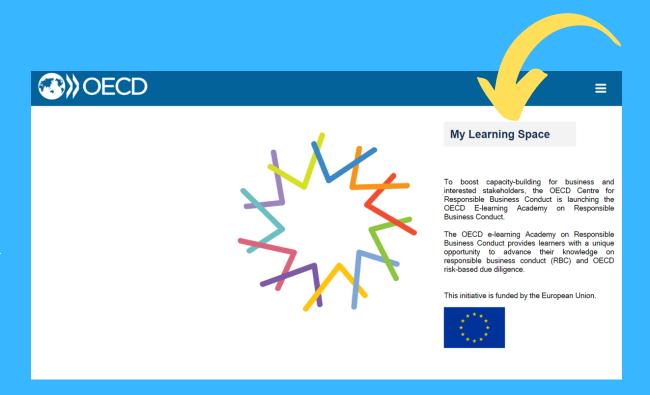

Click on My Learning Space to get started.

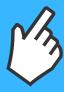

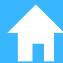

## **Select a Course**

Select a course from the options offered on the learning space.

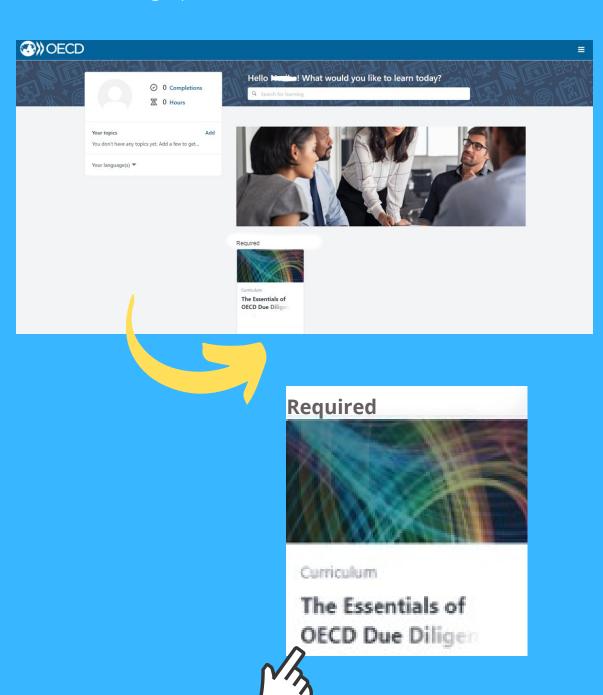

# **6** Start Learning

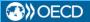

### CHRRICHHIM

### The Essentials of OECD Due Diligence for Responsible Business Conduct

Last updated 03/08/2021 Duration 2 hours, 30 minutes

### Details

The OECD recommendations on risk-based due diligence for responsible business conduct (RBC) help companies identify, prevent and address risks to people, the environment and society in their supply chains and business relationships. The value of due diligence for RBC is widely acknowledged, but it remains challenging for many companies to implement. This course aims to help companies meet international expectations on responsible business and demonstrate how due diligence contributes to the Sustainable Development Goals.

This introductory course can help business learners deepen knowledge of international expectations on RBC, understand the basic elements of the OECD due diligence approach and how they can operationalize this framework in global supply chains.

### Vou will loarn

- International expectations on RBC and why business should care
- Characteristics of the OECD due diligence approach including how it can be tailored to a company's circumstances
- Key element of the OECD risk-based due diligence including recommendations to prioritise risks and engage with stakeholders for effective due diligence

The Essentials of OECD Due Diligence for RBC is a self-paced course. This course includes short quizzes to assess your newly acquired knowledge. After successful completion of the course, learners

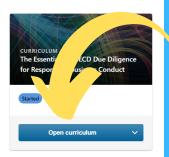

## Click on **Open curriculum** to begin the course.

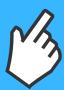

## **Navigate**

The **navigation panel** allows users to access different features of the website. To access the panel, click on the 3 lines in the top right hand corner of the screen.

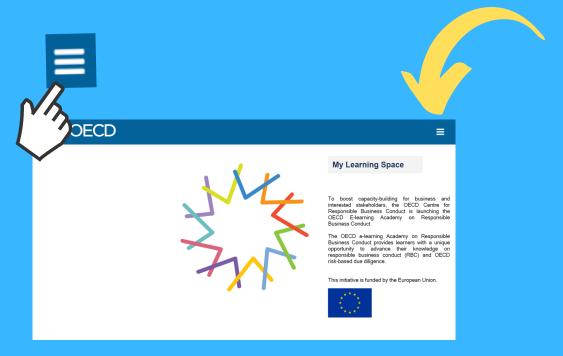

The navigation panel has two categories, **Home** and **Learn**. Use the Home category to access technical support, and the Learn category to view your training record.

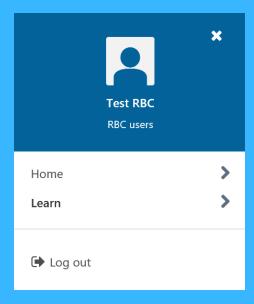

## **Track your Progress**

Click on **Learn**, then select **My Training Record** to view the courses you are taking or have completed.

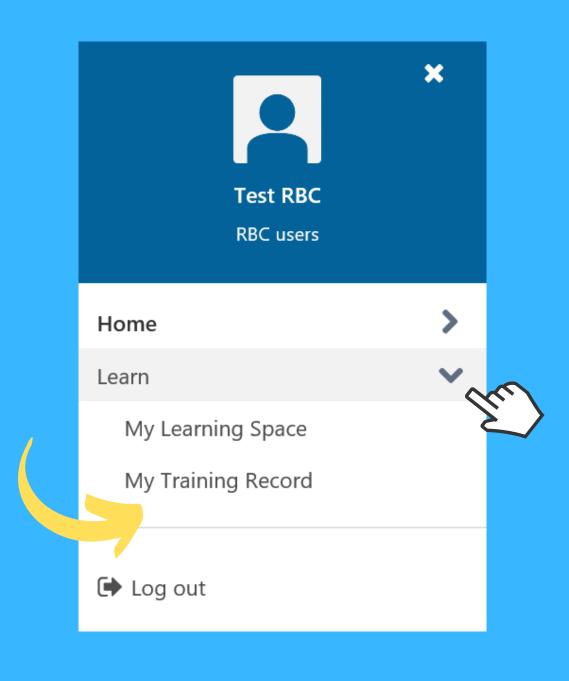

# View your Certificate & Revisit Completed Courses

To view your certificate and completed courses, open **My Training Record**. Click on the dropdown menu **Active** and select **Completed**.

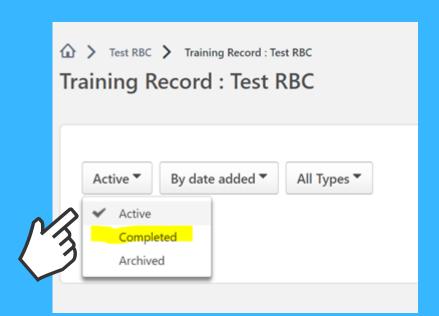

Click on View certificate to see your certificate of completion or click Open curriculum in the drop down menu to revisit the course.

View certificate

View certificate

Open curriculum

View Training Details

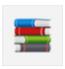

The Essentials of OECD Due Diligence for Responsible Business Conduct Completed: 03/08/2021 Status: Completed

# 1 Log Out

Once you have completed your learning, open the navigation panel and select **Log out**.

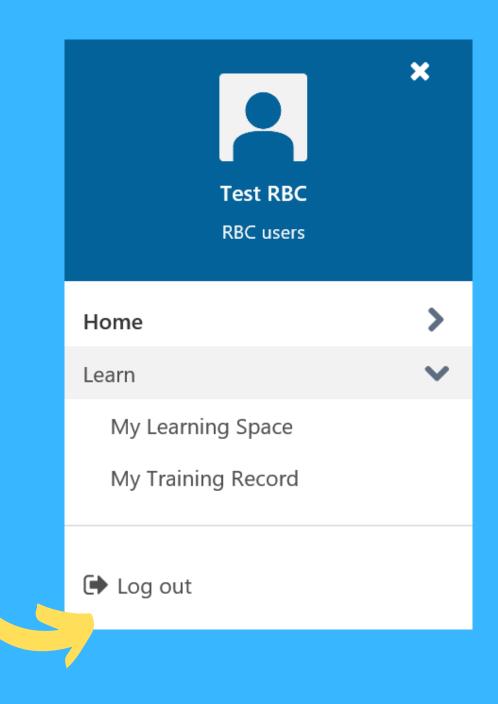

## **Questions?**

For more help, contact us at RBC@oecd.org